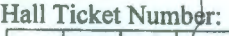

## Hall Ticket Number:<br>
Code No. : 16109 N(E)

## VASA VI COLLEGE OF ENGINEERING *(Autonomous),* HYDERABAD B.E. (CBCS) VI-Semester Main Examinations, May-2019

## Introduction to Web Technologies

(Open Elective-VI)

Time: 2 hours Max. Marks: 50

## *Note: Answer ALL questions in Part-A and any FIVE from Part-B*

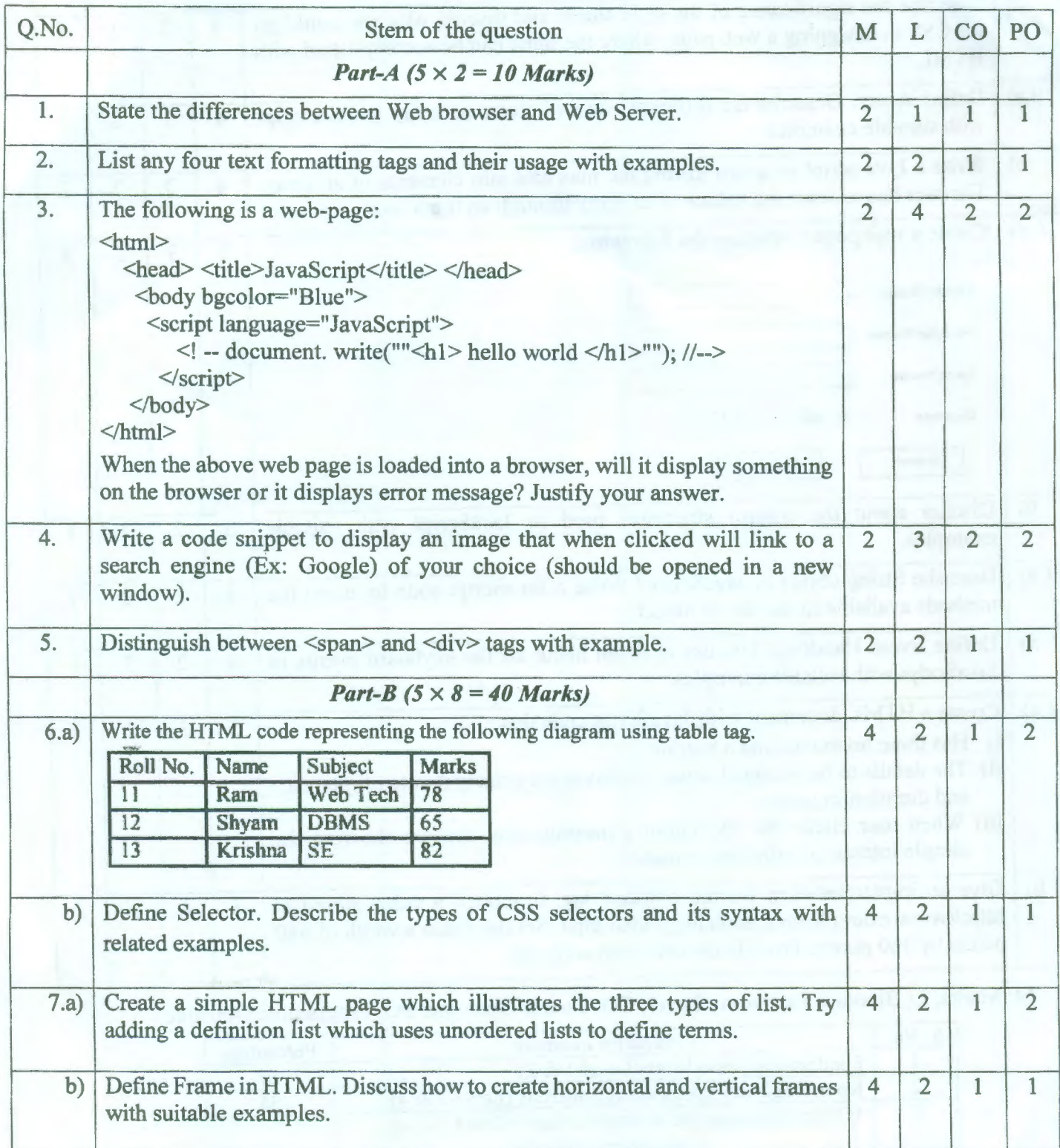

::2:: **Code** No. : **16109** N(E)

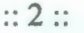

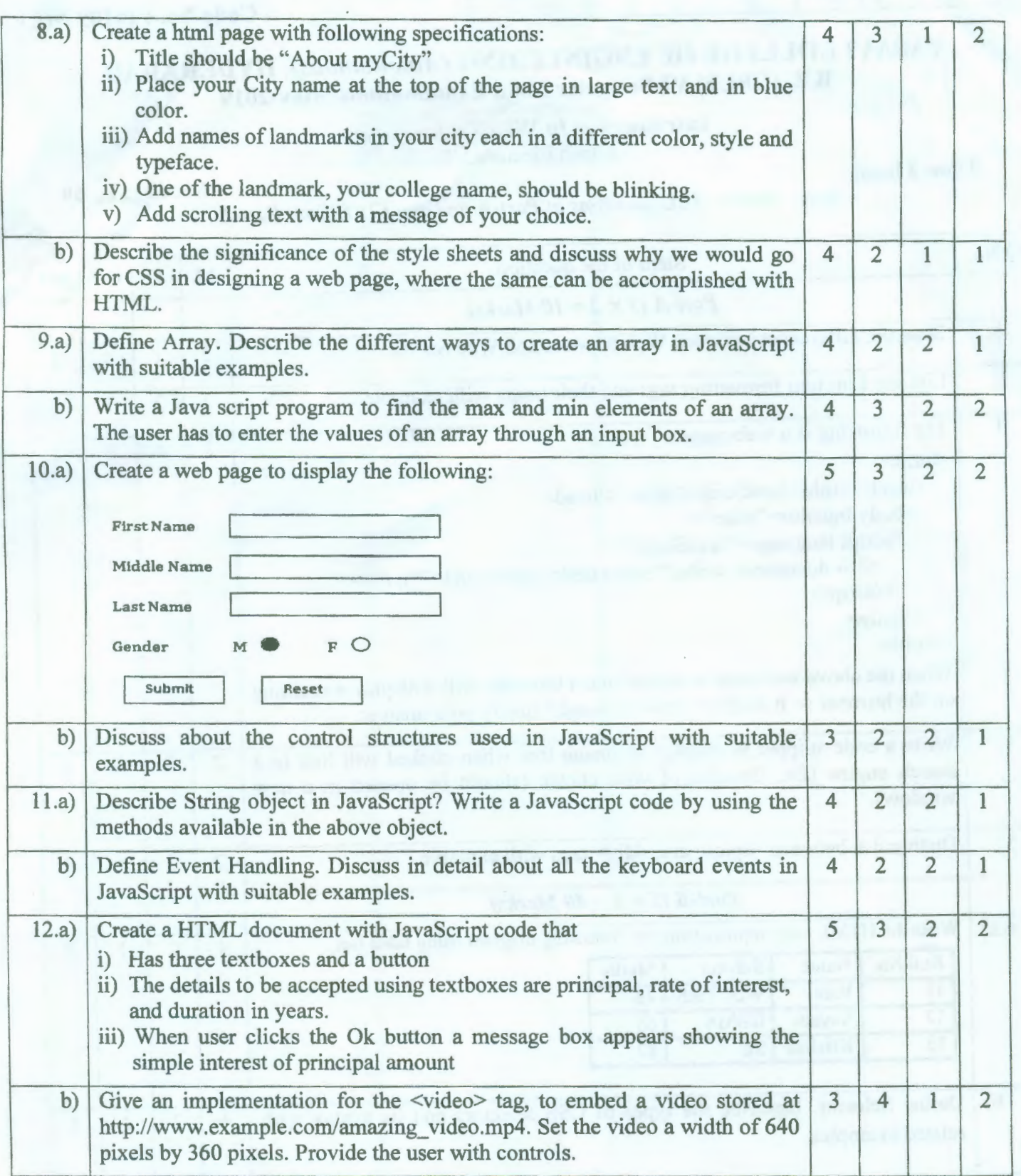

M: Marks; L: Bloom's Taxonomy Level; CO: Course Outcome; PO: Programme Outcome

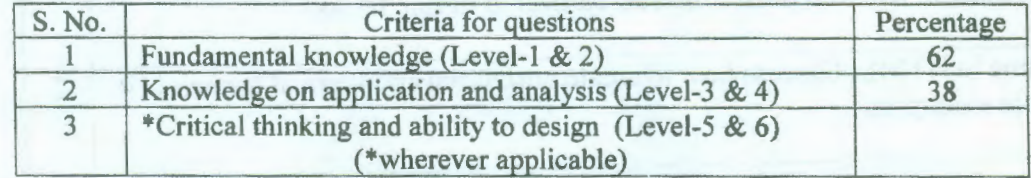

みみみある